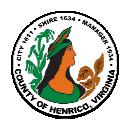

## **Performance Appraisal Instructions, Tips and Resources For Employees**

## **FY20 Annual Appraisals must be completed by May 22, 2020**

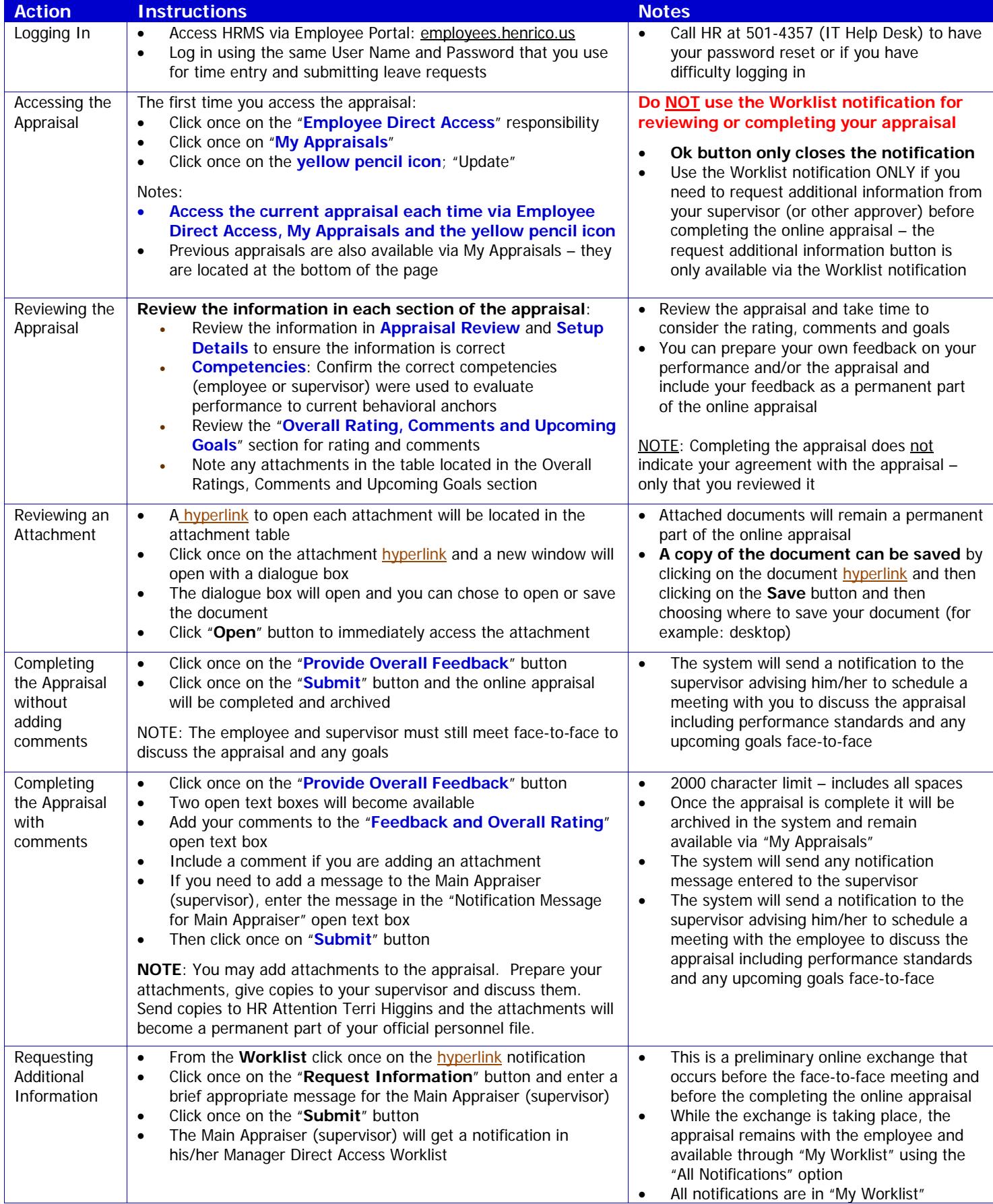

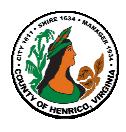

## **Performance Appraisal Instructions, Tips and Resources For Employees**

## **FY20 Annual Appraisals must be completed by May 22, 2020**

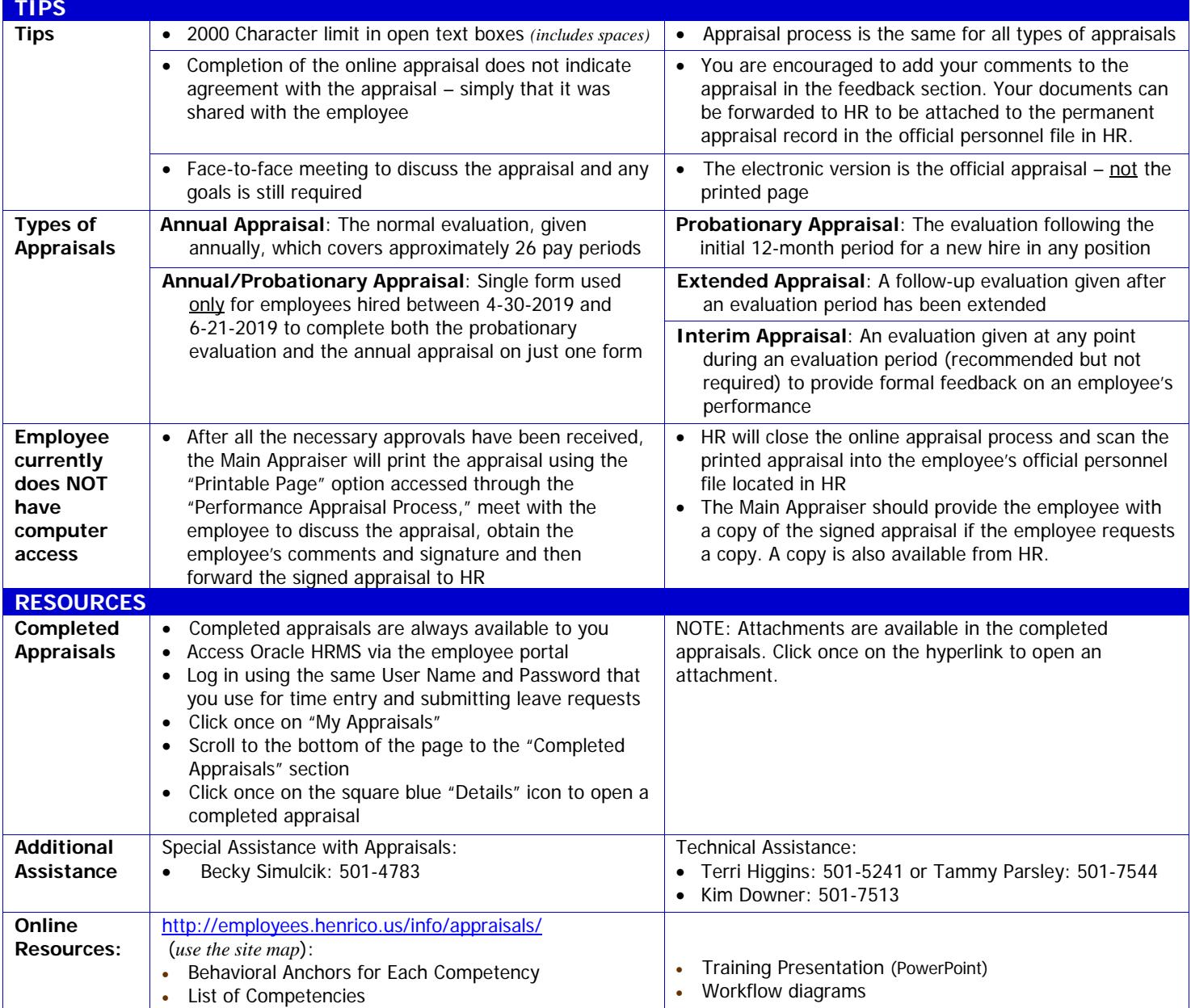

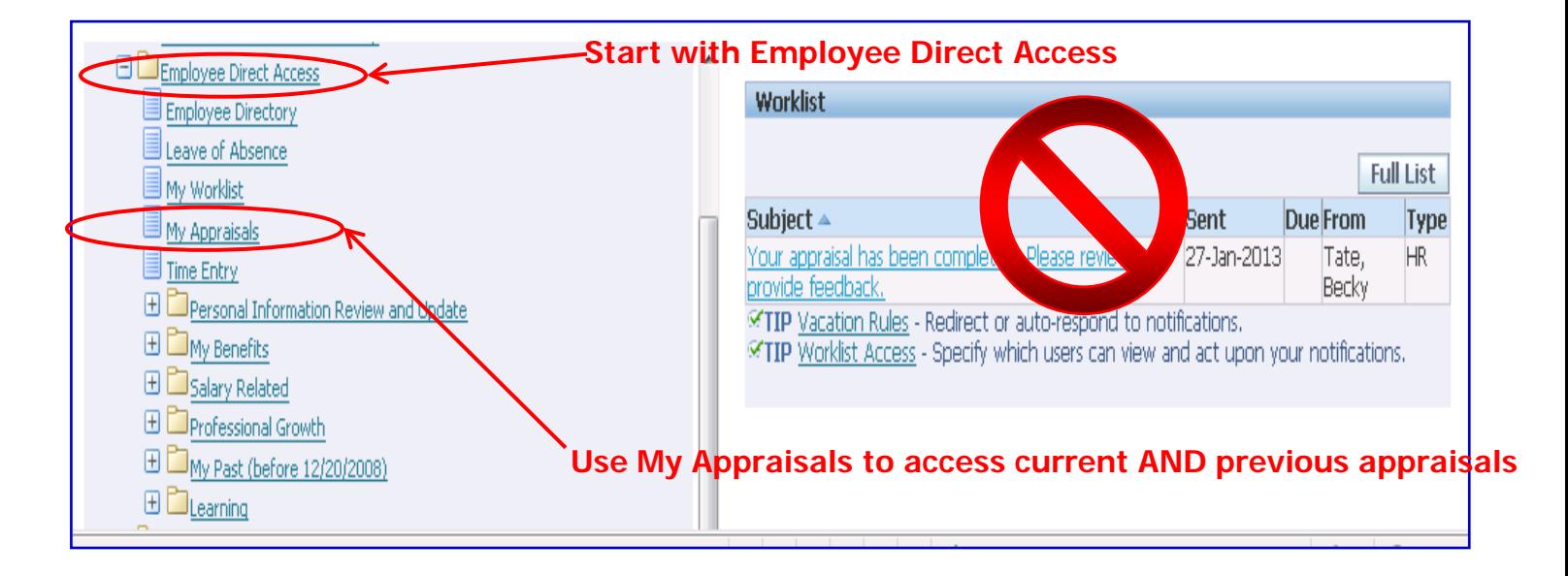